# **QA Automation and Manual Testing**

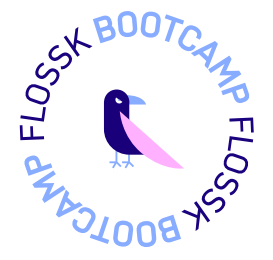

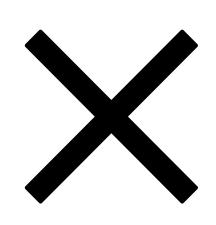

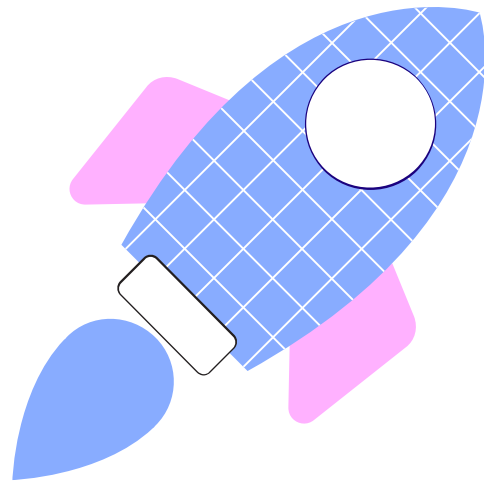

- Program introduction.
- What is Software Testing?
- Agile methodology
- Testing throughout SDLC.
- Software Testing Life Cycle (STLC)
- Testing Types.
- Testing Methods.
- Testing Pyramid.

### **1. Software Testing Program Intro**

- What is Agile methodology
- Agile roles
- Agile ceremonies
- Agile artifacts
- Scrum framework

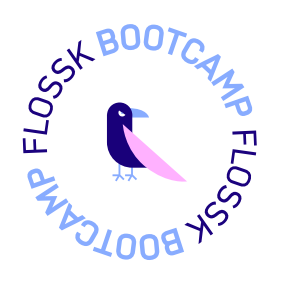

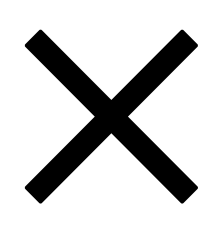

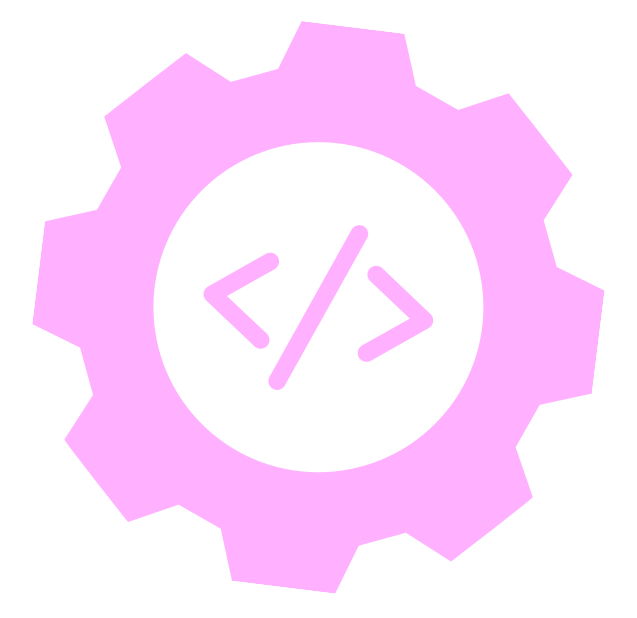

#### **2. Agile Methodology**

- SDLC intro
- SDLC phases
- Testing in SDLC

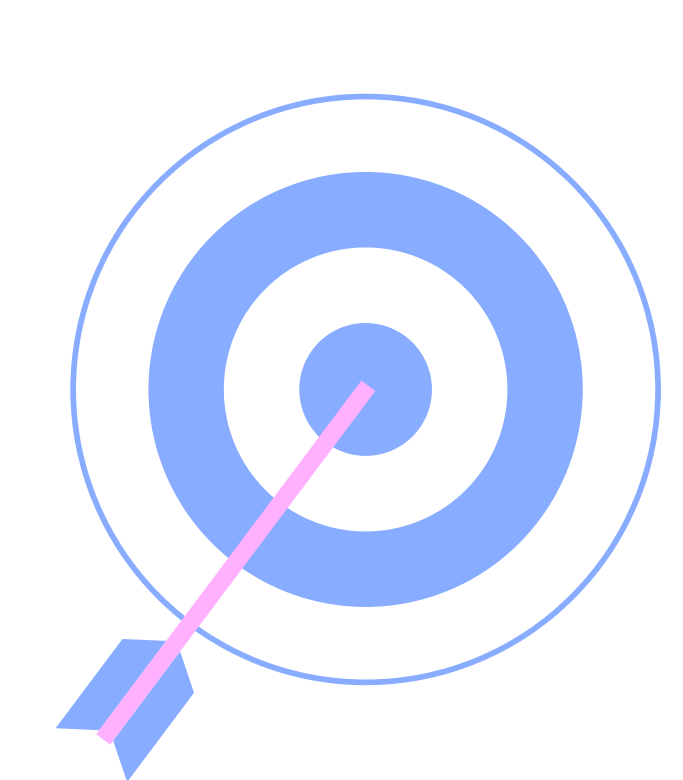

### **3. SDLC and testing throughout SDLC**

- Black Box testing vs White Box testing vs Grey Box testing
- 
- Functional vs Non-Functional Testing
- Unit testing
- Integration testing
- End-to-End Testing
- User Acceptance Testing(UAT)
- Smoke Testing vs Regression Testing

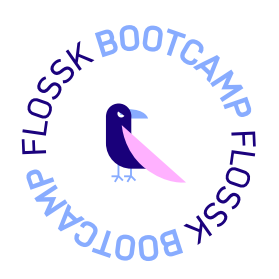

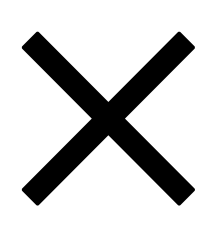

#### **4. Testing Types and methods**

- STLC Intro
- STLC Phases
- What is a bug?
- Test Plan
- Test Strategy
- Test Scenario
- Test Case
- What is Manual testing?
- What is Automation testing?
- How to choose between manual and automation?
- Automation testing tools

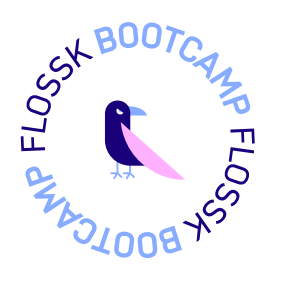

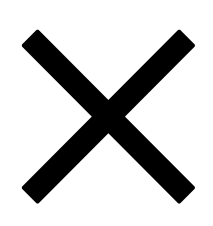

### **5. Software Testing Life Cycle (STLC)**

### **6. Automation Testing vs Manual Testing**

- Array and ArrayList
- Methods
- Constructor
- OOP concepts (Encapsulation,

Abstraction, Inheritance, Polymorphism)

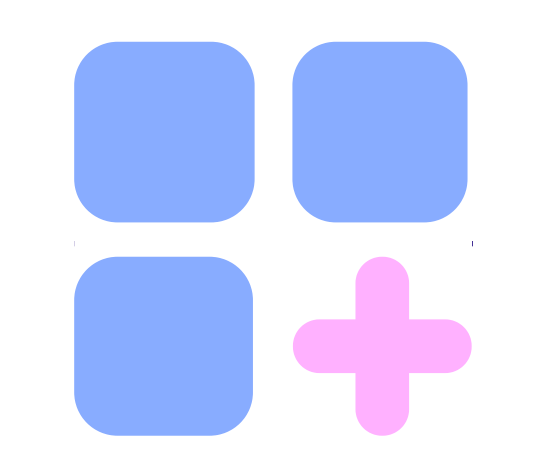

# **7. JAVA Programming Language Basics + GITHUB Collaboration**

- GitHub collaboration explained!
- Variables
- String and String Methods
- Conditional Statements
- Loops

SISTER

# **Curriculum**

• Selenium Intro and project creation Selenium locators, FindElement, FindElements, Alerts, IFrames and Windows • Dropdowns and Actions Class Framework Utilities File upload and File download using Selenium Page Object Model(POM) Synchronization Issues, WebDriver Waits • Cucumber Project creation Background, Hooks, Parametrization Cucumber Rerun option Cucumber report generation

- 
- GetText methods
- TestNG and JUnit
- 
- 
- 
- Driver Utility
- 
- 
- 
- 
- 
- Scenario Outline
- 
- 

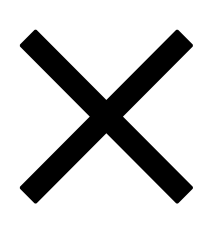

# **8. Automation Testing using Selenium WebDriver**

## **with Java**

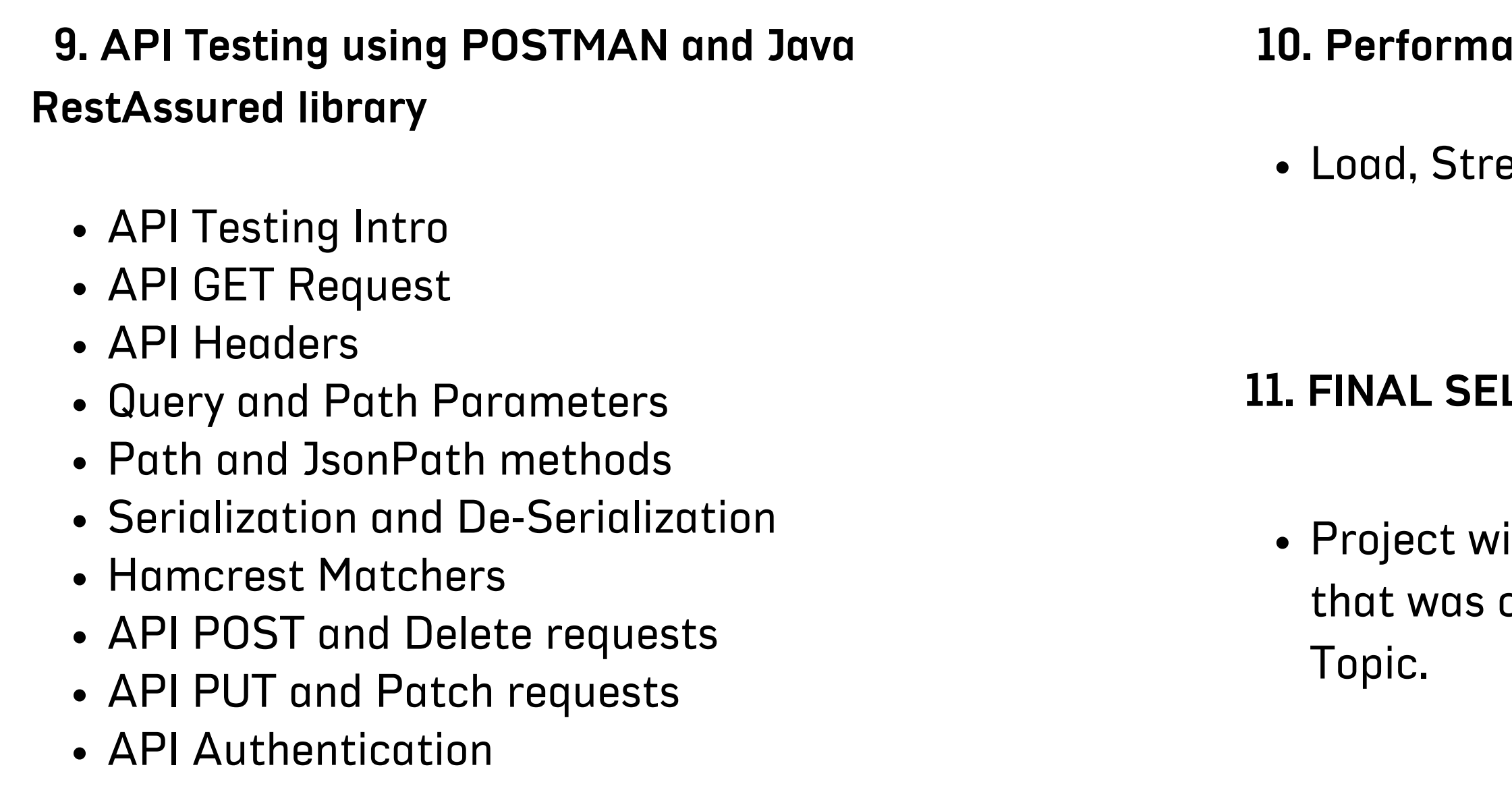

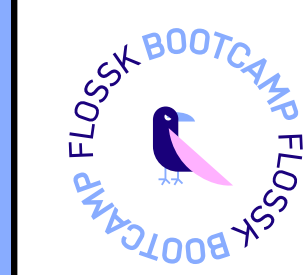

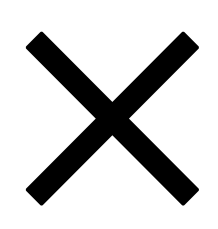

#### **10. Performance Testing**

ess, Spike

### **11. FINAL SELENIUM PROJECT**

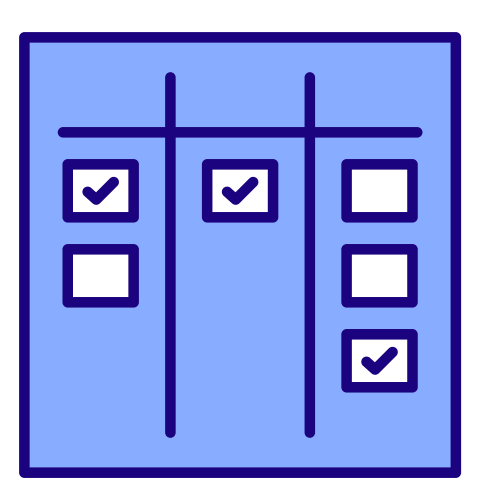

ill include pretty much everything covered in the Automation Testing